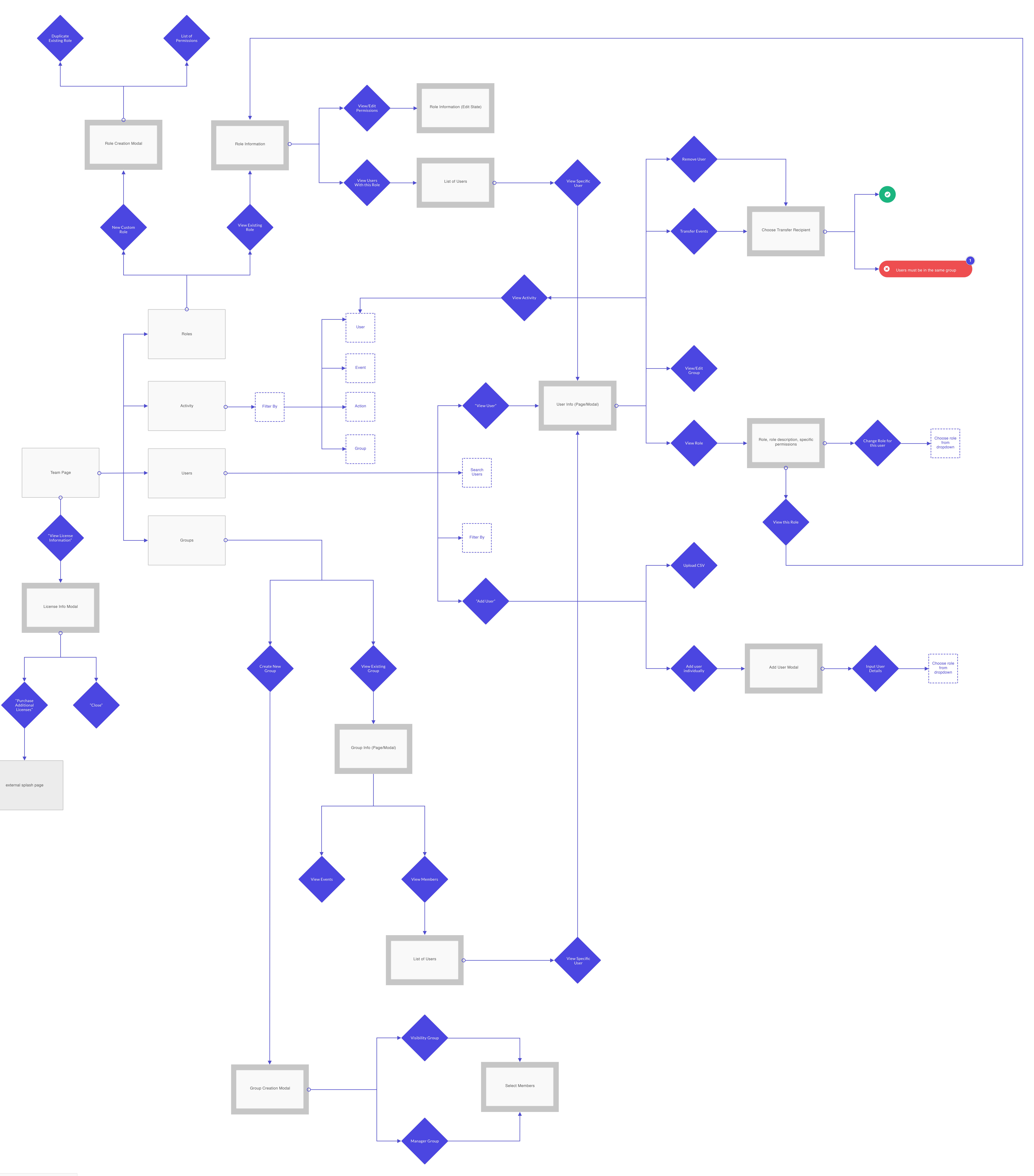

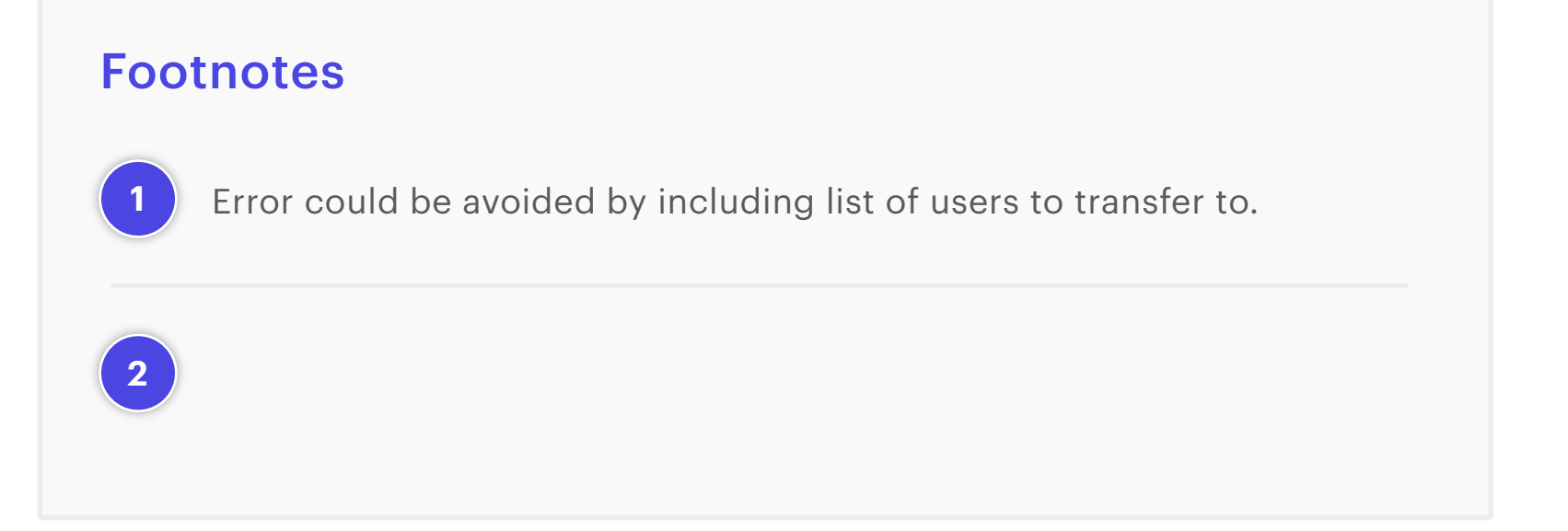

 $\sim$   $\sim$ 

 $\bigcirc$